## RunMC v3.2 C++ object-oriented framework for Monte Carlo models

### S.Chekanov (ANL)

**January 18, 2005** 

**HERA-LHC** workshop (CERN)

# Introduction

- An analysis framework to run most popular Monte Carlo model (at this moment - written in FORTRAN)
- Good for validations, tuning, comparisons, calculations of correction factors (hadron-to-parton corrections etc.)
- Based on CLHEP
- Includes C++ physics libraries (jet algorithms, event-shape calculations)
   with unified input
- Fully integrated with the ROOT analysis environment

# News

- 1) PHOJET (1.05) is included (in addition to PYTHIA, HERWIG, ARIADNE, CASCADE, AROMA, LEPTO)
- 2) Put most recent versions of HERWIG, PYTHIA, CASCADE (Jan 2005)
- 3) HZTOOL v3.0 is incorporated (as an external module)
- 4) JRunMC (beta version) for testing RunMC GUI written in Java
- 5) Several example RMC modules for loading to RunMC
- 6) New web page (DESY + mirrored at ANL)
- 7) paper hep-ph/0411080(arXiv) sent to Commp. Phys. Comm.

### **PHOJETv1.05 in RunMC**

- Not supported by the author (Ralf Engel)
- Older version 1.05 was implemented:
  - PHOJET V1.1 has several bugs and cannot run at this moment
  - All steering cards as they come with the original PHOJETv1.05 program
- Has unusual design the event loop is unavailable for the user
  - To access it, requires significant changes in the code
- PHOJET was included with minimum modifications of the original code:
  - RunMC writes the event record first (HEPEVT record)
  - Then it analyses the events as usual
- The user will notice a little difference compared to the standard models based on event loops (<50k generated events)</li>

# **New RMC modules**

**Description** 

**Snapshot** 

Structure

**Documentation** 

Installation

**RMC** modules

Contributions

new

| default.rmc        | No any MC settings and physics calculations. Only dummy functions          |
|--------------------|----------------------------------------------------------------------------|
| dis_kinematics.rmc | DIS kinematic variables for HERA (Q2,x, etc), SC                           |
| charm_dis.rmc      | Studies of D* cross sections in DIS (HERA), SC                             |
| dis_strange.rmc    | Strangeness production (cross sections for K0s, Lambdas etc), SC           |
| jets_HERA.rmc      | Jets at HERA using longitudinally-invariant KT algorithm (Breit frame), SC |
| jets_LHC.rmc       | Kt jets at LHC with charm, SC                                              |
| jets+charm_LHC.rmc | Kt jets at LHC with charm, SC                                              |
| event_shapes.rmc   | Event shape studies, SC                                                    |
| par-had-jetLHC.rmc | Jet parton-to-hadron corrections, SC                                       |
| sbumps.rmc         | Search and identification of resonances, SC                                |
| hztool.rmc         | HZTOOL calculations (v2.0), SC                                             |
| hztoolv3.rmc       | HZTOOL calculations (v3.0), SC                                             |
| view3d.rmc         | Look at 3D pictures of ttbar production at NLC (Geant imitation), SC       |
| view3DjetsHERA.rmc | Look at 3D pictures of Kt jets at HERA (Geant imitation), SC               |
| view3DjetsLHC.rmc  | Look at 3D pictures of Kt jets at LHC (Geant imitation), SC                |

### each 20-50 lines of the code (except for hztools)!

## JRunMC GUI (Java based)

- To start default RunMC C++ GUI use "runmc" command
- Main problems:
  - Difficult to maintain (not many people know WideStudio C++ library)
  - Large size 7.8M after compilation
  - Takes long time to compile (~5 min, CPU 2 Ghz)
  - advantages fast (compared to Java)
- Test version of GUI written in Java (v1.4) is available
  - JAR and source files come with the RunMC package (~120k only!)
  - Can incorporate future GUI for C++ MC models (ThePEG etc.)
  - Easy to debug, extend, use under Windows PC etc.
  - Test it by typing "jrunmc" (or java -jar \$RUNMC/bin/JRunMC.jar)
- After testing, JRunMC will be the default GUI, and I'll stop maintaining
   C++ GUI (eventually I'll remove it from the package)

# JRunMC GUI (Java based)

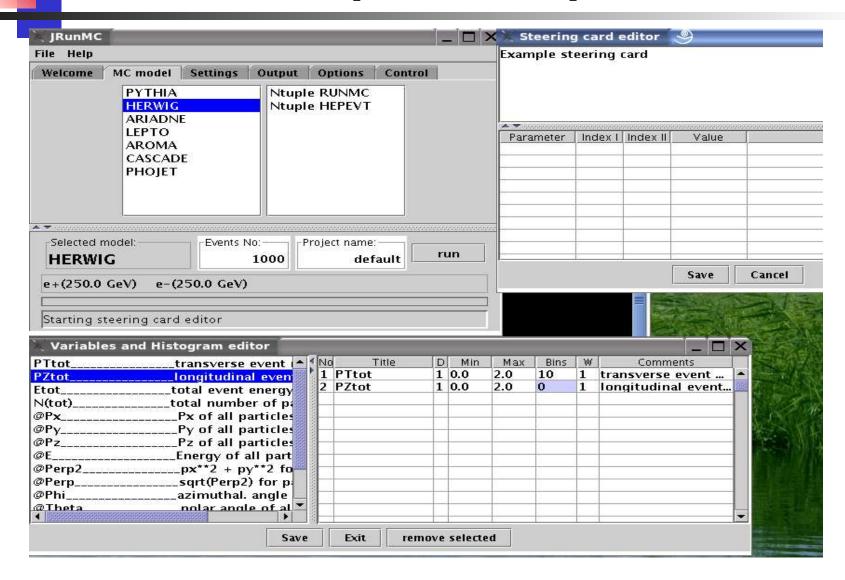

# **Physics analysis packages**

- Build-in physics libraries:
  - HepLorentzVector (part of the RunMC event class)
  - Breit-frame calculations (for ep)
  - Event-shape calculations (C++ library by M.Iwasaki ROOT based)
    - it also contains JADE & DURHAM algorithms
  - KTjet C++ library (J.Butterworth, J.Couchman, B.Cox, B.Waugh)
- Physics libraries can also come together with loadable RMC modules
  - can be written in C++ and/or Fortran
  - will be compiled automatically when a RMC module is loaded
  - Example: HzTOOLv3.0.rmc (see below)

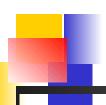

### RunMC: how to use C++ libraries

- Two possibilities:
  - Method I: Set up appropriate variables (load jet-HERA.rmc example)
    - Build-in physics libraries are used
    - No need a lot of programming
    - But not very flexible
  - Method II: Traditional method (load par-had-jetLHC.rmc)
    - Build-in or/and external physics libraries can be used
    - Any calculations can be implemented

# Method I

- Simplified RunMC-specific method (jet-HERA.rmc example):
- 1) Set "Jets" instead of "Particles" using RunMC GUI / JrunMC
- 2) Set ET(min) ET(max) etc. using RunMC GUI
- 3) Modify the user function user\_afill.cpp

variable name (access from GUI)

```
if (nc1!= -1 && nc2 ==-1 && strcmp(type,"jet") == 0) {
  if (strcmp(nnn,"Px(jets)") == 0) { *getval=hep.PJ[nc1].p.px();}
  else if (strcmp(nnn,"Py(jets)") == 0) { *getval=hep.PJ[nc1].p.py();}
  else if (strcmp(nnn,"Pz(jets)") == 0) { *getval=hep.PJ[nc1].p.pz();}
  else if (strcmp(nnn,"E(jets)") == 0) { *getval=hep.PJ[nc1].p.e();}
  else if (strcmp(nnn,"ET(jets)") == 0) { *getval=hep.PJ[nc1].p.perp(); }
  else if (strcmp(nnn,"Phi(jets)") == 0) { *getval=hep.PJ[nc1].p.phi(); }
  else if (strcmp(nnn,"Theta(jets)") == 0) { *getval=hep.PJ[nc1].p.theta(); }
  else if (strcmp(nnn,"Eta(jets)") == 0) { *getval=hep.PJ[nc1].p.pseudoRapidity(); }
  else {
    return 1;
  };
};
```

- 4) The user does not have access to the C++ libraries everything is done inside the RunMC program
- 5) Good for beginners

## **Method II**

Traditional approach (par-had-jetLHC.rmc):

- 1) Full access to C++ libraries good for complicated studies
- 2) RunMC GUI cannot control all details of calculations, the user should modify initialization, analysis, and termination functions

### Output of par-had-jetLHC.rmc module:

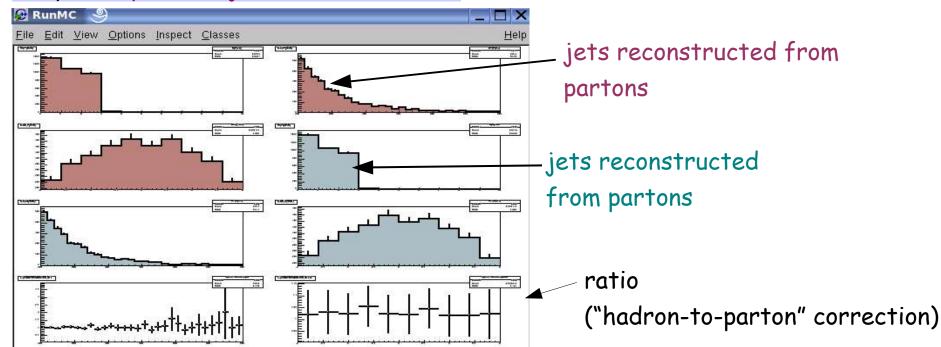

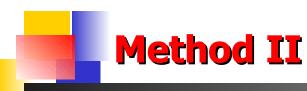

### Example code (in the user function user-run.cpp):

```
// fill partons
    hep.fill Partons();
// do KT jets
    KTjet(inival.ETmin, inival.ETAmin, inival.ETAmax);
    hp[1]->Fill(hep.PJ.size());
    if (hep.PJ.size()>0) {
    for (unsigned int n=0; n<hep.PJ.size(); n++) {
        hp[2]->Fill( hep.PJ[n].p.perp() );
        hp[3]->Fill(hep.PJ[n].p.pseudoRapidity());
        }; };
// fill final state
     hep.fill ALLstable();
// do KT jets
       KTjet(inival.ETmin, inival.ETAmin, inival.ETAmax);
       hp[4]->Fill(hep.PJ.size());
       for (unsigned int n=0; n<hep.PJ.size(); n++) {
          hp[5]->Fill(hep.PJ[n].p.perp());
          hp[6]->Fill(hep.PJ[n].p.pseudoRapidity());
        }
```

### **HzTOOL** as an RMC module

Load the file hztoolv3.rmc to RUNMC and study the user directory "proj":

- 1) New directory "hztoolv3" will be created with libhztoolv3.a
- 2) New runmchztool.f (FORTRAN!) subroutine is added which provides interface to RunMC.
- 3) Use conventional HzTOOL codding
- 4) In future RunMC could have different approach, i.e. based on C++ HzTOOL In addition, HzTOOL Java GUI panel can be added to JRunMC where the user can select particular papers

```
code inside "runmchztool f":
       Call hropen(45, 'HISTO', fname, 'n', 1024, istat)
       Call HZ95108(1)
       Call HZ95007(1)
       Call HZ96160(1)
    else if (im .eq. 2) then
C run over events
       Call Hzfilhep ! fill HEPEVT
       Call HZ95108(2)
       Call HZ95007(2)
       Call HZ96160(2)
    else if (im .eq. 3) then
Ctermination
       Call HZ95108(3)
       Call HZ95007(3)
       Call HZ96160(3)
C do not change the lines below
       call hcdir('//PAWC',' ')
       call hcdir('//HISTO',' ')
       call hrout(0,icycle,'T')
       call hrend('HISTO')
```

### **HzTOOL** as an RMC module

- After loading hztoolv3.0.rmc file, start the run as usual
- RunMC will fill histograms using Fortran (HBOOK + HEPEVT-based)
- RunMC converts HBOOK histograms to Root and displays them:

### Output of hztoolv3.0.rmc module:

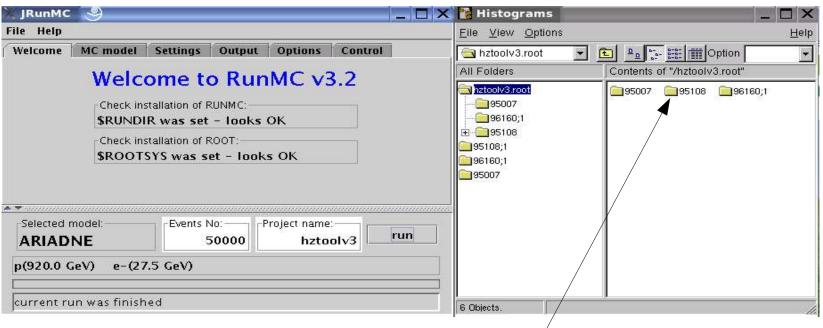

Click here to open ROOT histograms

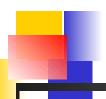

## RMC as an event gun

Example: view3DjetsLHC.rmc - converts RunMC into "3D LHC event gun" Click "run" to view single events. Kt jets are indicated in green

try it for fun

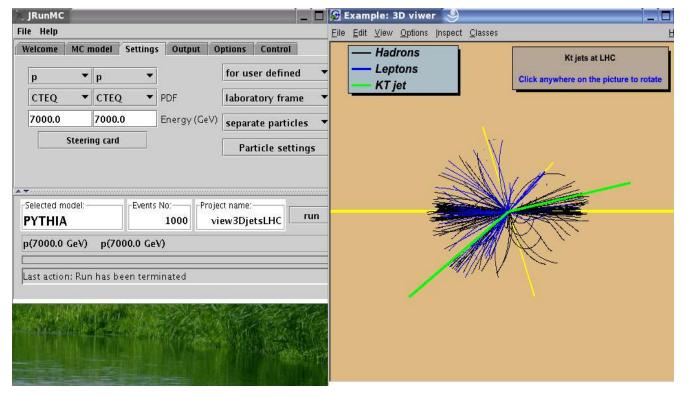

good example of how to create user-defined canvas without using build-in RunMC canvas

# Summary

Several changes done for RunMC (still version 3.2)

http://www.desy.de/~chekanov/runmchttp://www.hep.anl.gov/chakanau/runmc/

#### Can be done in the future:

- add RAPGAP model
- debug JRunMC
- add ThePEG (and write Java-based panels for JrunMC)
- can contribute to HzTOOL C++
- probably more RMC examples